## トビラフォン(AH1) WEB 管理画面ログイン方法のご案内

この度はトビラフォンをご契約いただきまして誠にありがとうございます。 トビラフォン (AH1) WEB 管理画面ログイン方法についてご案内します。

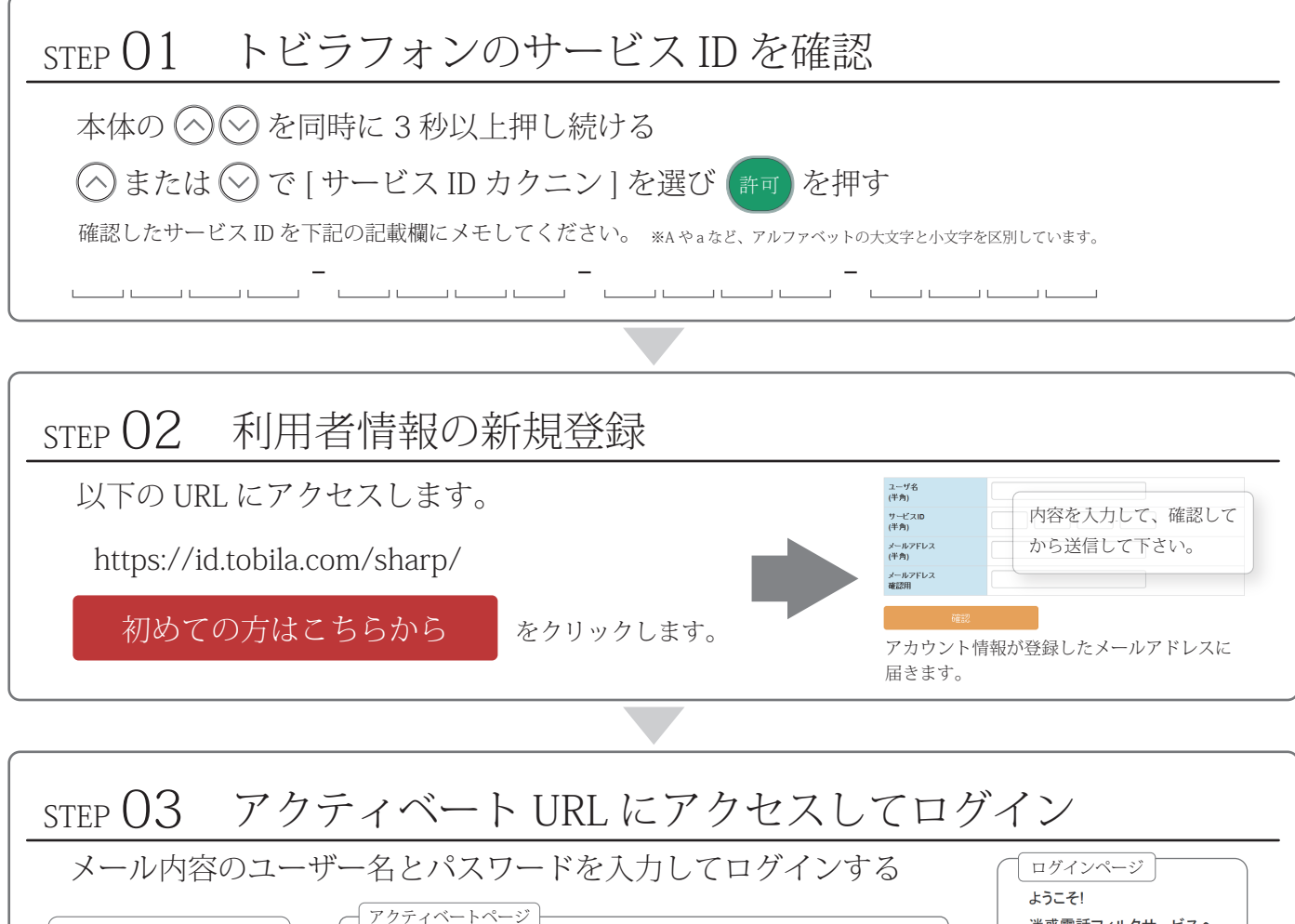

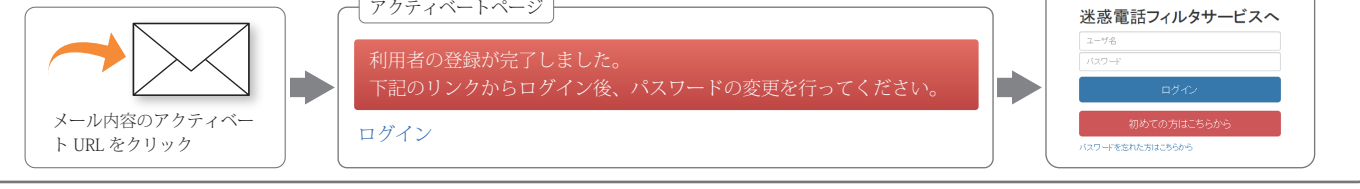

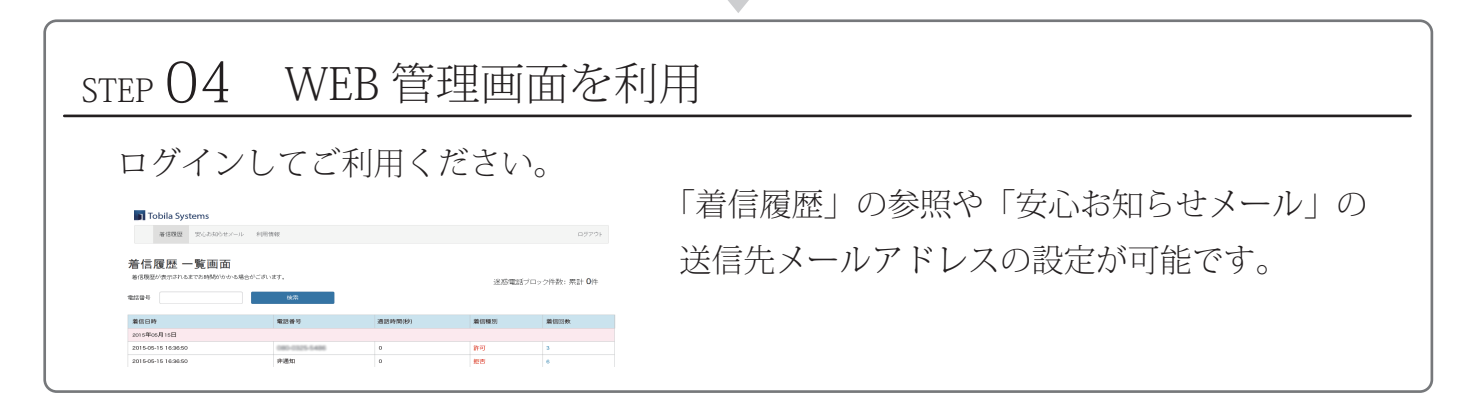

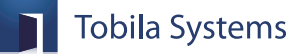